# NAG Library Routine Document

## F07GRF (ZPPTRF)

<span id="page-0-0"></span>Note: before using this routine, please read the Users' Note for your implementation to check the interpretation of bold italicised terms and other implementation-dependent details.

### 1 Purpose

F07GRF (ZPPTRF) computes the Cholesky factorization of a complex Hermitian positive definite matrix, using packed storage.

## 2 Specification

```
SUBROUTINE F07GRF (UPLO, N, AP, INFO)
INTEGER N, INFO
COMPLEX (KIND=nag_wp) AP(*)
CHARACTER(1)
```
The routine may be called by its LAPACK name zpptrf.

## 3 Description

F07GRF (ZPPTRF) forms the Cholesky factorization of a complex Hermitian positive definite matrix A either as  $A = U^H U$  if UPLO = 'U' or  $A = LL^H$  if UPLO = 'L', where U is an upper triangular matrix and L is lower triangular, using packed storage.

## 4 References

Demmel J W (1989) On floating-point errors in Cholesky *LAPACK Working Note No. 14* University of Tennessee, Knoxville<http://www.netlib.org/lapack/lawnspdf/lawn14.pdf>

Golub G H and Van Loan C F (1996) Matrix Computations (3rd Edition) Johns Hopkins University Press, Baltimore

## 5 Parameters

```
1: UPLO – CHARACTER(1) Input
```
On entry: specifies whether the upper or lower triangular part of  $A$  is stored and how  $A$  is to be factorized.

 $UPLO = 'U'$ 

The upper triangular part of A is stored and A is factorized as  $U^{H}U$ , where U is upper triangular.

 $UPLO = 'L'$ 

The lower triangular part of A is stored and A is factorized as  $LL^H$ , where L is lower triangular.

Constraint:  $UPLO = 'U'$  or  $'L'$ .

2: N – INTEGER Input

On entry: n, the order of the matrix A.

*Constraint*:  $N \geq 0$ .

<span id="page-1-0"></span> $3:$  AP(\*) – COMPLEX (KIND=nag\_wp) array Input/Output Input/Output

Note: the dimension of the array AP must be at least max $(1, N \times (N + 1)/2)$ .

On entry: the  $n$  by  $n$  Hermitian matrix  $A$ , packed by columns.

More precisely,

if [UPLO](#page-0-0) = 'U', the upper triangle of A must be stored with element  $A_{ij}$  in AP $(i + j(j - 1)/2)$  for  $i < j$ ;

if [UPLO](#page-0-0) = 'L', the lower triangle of A must be stored with element  $A_{ij}$  in  $AP(i + (2n - j)(j - 1)/2)$  for  $i \geq j$ .

On exit: if INFO = 0, the factor U or L from the Cholesky factorization  $A = U^{H}U$  or  $A = LL^{H}$ . in the same storage format as A.

4: INFO – INTEGER Output

On exit: INFO = 0 unless the routine detects an error (see Section 6).

### 6 Error Indicators and Warnings

 $INFO < 0$ 

If INFO  $= -i$ , argument i had an illegal value. An explanatory message is output, and execution of the program is terminated.

 $INFO > 0$ 

The leading minor of order  $\langle value \rangle$  is not positive definite and the factorization could not be completed. Hence  $\vec{A}$  itself is not positive definite. This may indicate an error in forming the matrix A. To factorize a Hermitian matrix which is not positive definite, call F07PRF (ZHPTRF) instead.

#### 7 Accuracy

If [UPLO](#page-0-0) = 'U', the computed factor U is the exact factor of a perturbed matrix  $A + E$ , where

$$
|E| \le c(n)\epsilon |U^{\rm H}| |U|,
$$

 $c(n)$  is a modest linear function of n, and  $\epsilon$  is the *machine precision*.

If [UPLO](#page-0-0) = 'L', a similar statement holds for the computed factor L. It follows that  $|e_{ij}| \leq c(n) \epsilon \sqrt{a_{ii} a_{jj}}$ .

## 8 Parallelism and Performance

F07GRF (ZPPTRF) is not threaded by NAG in any implementation.

F07GRF (ZPPTRF) makes calls to BLAS and/or LAPACK routines, which may be threaded within the vendor library used by this implementation. Consult the documentation for the vendor library for further information.

Please consult the [X06 Chapter Introduction](#page-0-0) for information on how to control and interrogate the OpenMP environment used within this routine. Please also consult the Users' Note for your implementation for any additional implementation-specific information.

#### 9 Further Comments

The total number of real floating-point operations is approximately  $\frac{4}{3}n^3$ .

A call to F07GRF (ZPPTRF) may be followed by calls to the routines:

F07GSF (ZPPTRS) to solve  $AX = B$ ;

F07GUF (ZPPCON) to estimate the condition number of  $A$ ;

F07GWF (ZPPTRI) to compute the inverse of A.

The real analogue of this routine is F07GDF (DPPTRF).

#### 10 Example

This example computes the Cholesky factorization of the matrix A, where

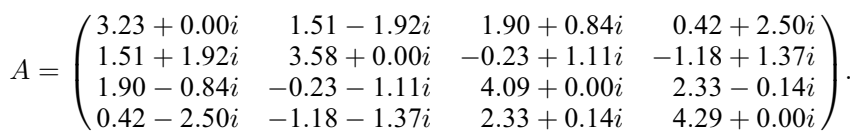

using packed storage.

#### 10.1 Program Text

Program f07grfe

```
! F07GRF Example Program Text
! Mark 25 Release. NAG Copyright 2014.
! .. Use Statements ..
     Use nag_library, Only: nag_wp, x04ddf, zpptrf
! .. Implicit None Statement ..
     Implicit None
! .. Parameters ..
     Integer, Parameter :: nin = 5, nout = 6
! .. Local Scalars ..
     Integer :: i, ifail, info, j, n
     Character (1) :: uplo
! .. Local Arrays ..
     Complex (Kind=nag_wp), Allocatable :: ap(:)
     Character (1) :: clabs(1), rlabs(1)
! .. Executable Statements ..
     Write (nout,*) 'F07GRF Example Program Results'
! Skip heading in data file
     Read (nin,*)
     Read (nin,*) n
     Allocate (ap(n*(n+1)/2))
! Read A from data file
     Read (nin,*) uplo
     If (uplo=='U') Then
      Read (nin, *) ((ap(i+j*(j-1)/2),j=i,n),i=1,n)
     Else If (uplo=='L') Then
       Read (nin,*) ((ap(i+(2*n-j)*(j-1)/2),j=1,i),i=1,n)
     End If
! Factorize A
! The NAG name equivalent of zpptrf is f07grf
     Call zpptrf(uplo,n,ap,info)
     Write (nout,*)
     Flush (nout)
     If (info==0) Then
! Print factor
! ifail: behaviour on error exit
! =0 for hard exit, =1 for quiet-soft, =-1 for noisy-soft
       ifail = 0Call x04ddf(uplo,'Nonunit',n,ap,'Bracketed','F7.4','Factor','Integer', &
        rlabs,'Integer',clabs,80,0,ifail)
```

```
Else
  Write (nout,*) 'A is not positive definite'
End If
```

```
End Program f07grfe
```
#### 10.2 Program Data

```
FO7GRF Example Program Data<br>4<br>'L'
                                                           :Value of N
                                                           :Value of UPLO
(3.23, 0.00)(1.51, 1.92) ( 3.58, 0.00)
 (1.90,-0.84) (-0.23,-1.11) (4.09, 0.00)(0.42,-2.50) (-1.18,-1.37) ( 2.33, 0.14) ( 4.29, 0.00) :End of matrix A
```
#### 10.3 Program Results

F07GRF Example Program Results

Factor 1 2 3 4 1 ( 1.7972, 0.0000) 2 ( 0.8402, 1.0683) ( 1.3164, 0.0000) 3 ( 1.0572,-0.4674) (-0.4702, 0.3131) ( 1.5604, 0.0000) 4 ( 0.2337,-1.3910) ( 0.0834, 0.0368) ( 0.9360, 0.9900) ( 0.6603, 0.0000)